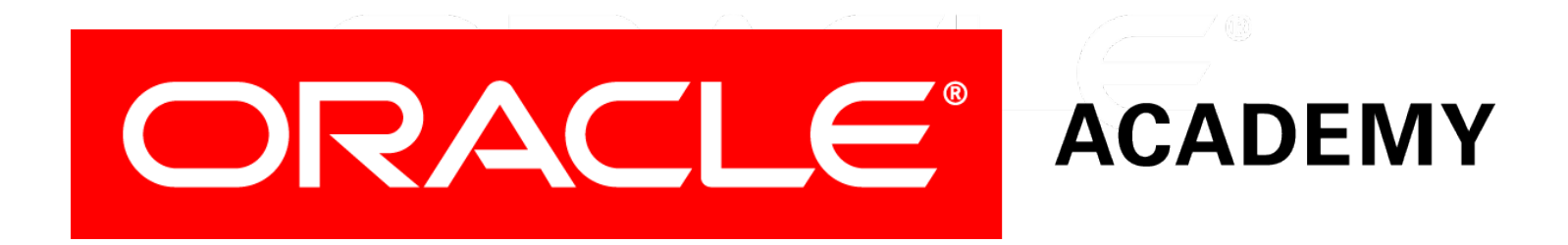

## Database Programming with SQL **15-2 DML Operations and Views**

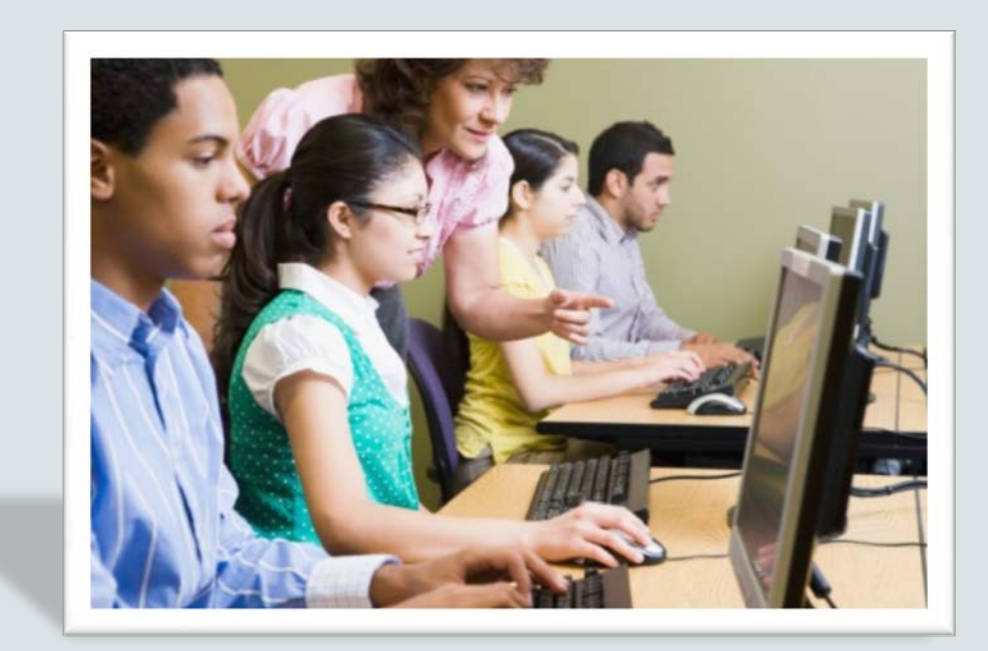

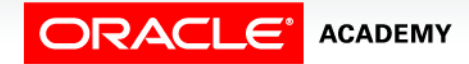

Copyright © 2015, Oracle and/or its affiliates. All rights reserved.

# **Objectives**

This lesson covers the following objectives:

- Write and execute a query that performs DML operations on a simple view
- Name the conditions that restrict your ability to modify a view using DML operations
- Write and execute a query using the WITH CHECK OPTION clause

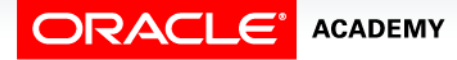

# **Objectives**

This lesson covers the following objectives:

- Explain the use of WITH CHECK OPTION as it applies to integrity constraints and data validation
- Apply the WITH READ ONLY option to a view to restrict DML operations

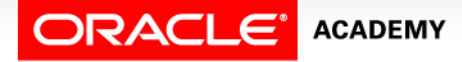

#### Purpose

- As you learned in the last lesson, views simplify user access to data contained in one or more tables in the database.
- However, views also allow users to make changes to the underlying tables.
- As the DBA and the person whose job it is to maintain the integrity of the database, you may want to put constraints on certain views of data.
- In this lesson, you will learn how to allow data access and at the same time ensure data security.

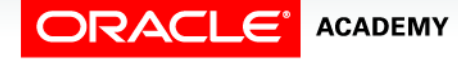

#### DML Statements and Views

- The DML operations INSERT, UPDATE, and DELETE can be performed on simple views.
- These operations can be used to change the data in the underlying base tables.
- If you create a view that allows users to view restricted information using the WHERE clause, users can still perform DML operations on all columns of the view.

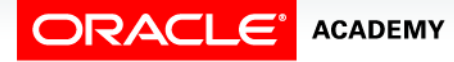

#### DML Statements and Views

- For example, the view shown on the right was created for the managers of department 50 from the employees database.
- The intent of this view is to allow managers of department 50 to see information about their employees.

```
CREATE VIEW view_dept50 AS
 SELECT department id, employee id,first name, last name, salary
FROM copy employees
 WHERE department id = 50;
```
SELECT \* FROM view dept50;

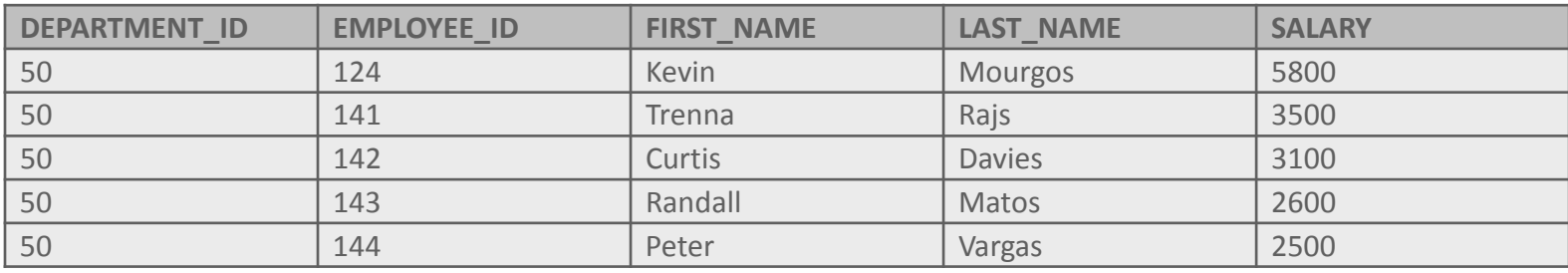

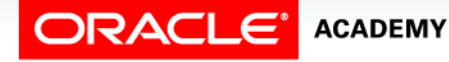

DML Operations and Views

# Controlling Views

- Using the view as stated, it is possible to INSERT, UPDATE, and DELETE information for all rows in the view, even if this results in a row no longer being part of the view.
- This may not be what the DBA intended when the view was created.
- To control data access, two options can be added to the CREATE VIEW statement:
	- WITH CHECK OPTION
	- WITH READ ONLY

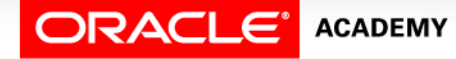

## Views with CHECK Option

#### • The view is defined without the WITH CHECK OPTION.

CREATE VIEW view\_dept50 AS SELECT department\_id, employee\_id, first\_name, last\_name, salary FROM copy employees WHERE department  $id = 50$ ;

• Using the view, employee id 124 has his department changed to dept id 90.

```
UPDATE view_dept50
SET department id = 90
WHERE employee id = 124;
```
1 row(s) updated.

• The update succeeds, even though this employee is now not part of the view.

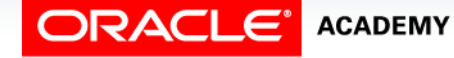

## Views with CHECK Option

- The WITH CHECK OPTION ensures that DML operations performed on the view stay within the domain of the view.
- Any attempt to change the department number for any row in the view fails because it violates the WITH CHECK OPTION constraint.
- Notice in the example below that the WITH CHECK OPTION CONSTRAINT was given the name view\_dept50\_check.

```
CREATE OR REPLACE VIEW view_dept50 AS
SELECT department_id, employee_id, first_name, last_name, salary
FROM employees
WHERE department id = 50
WITH CHECK OPTION CONSTRAINT view_dept50_check;
```
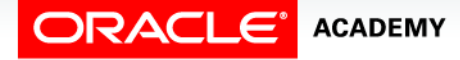

## Views with CHECK Option

• Now, if we attempt to modify a row in the view that would take it outside the domain of the view, an error is returned.

```
UPDATE view_dept50
SET department id = 90
WHERE employee id = 124;
```
ORA-01402: view WITH CHECK OPTION where-clause violation

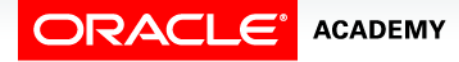

## Views with READ ONLY

- The WITH READ ONLY option ensures that no DML operations occur through the view.
- Any attempt to execute an INSERT, UPDATE, or DELETE statement will result in an Oracle server error.

```
CREATE OR REPLACE VIEW view_dept50 AS
SELECT department id, employee id, first name, last name, salary
FROM employees
WHERE department id = 50WITH READ ONLY;
```
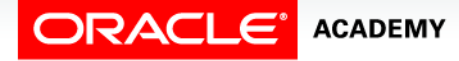

- Simple views and complex views differ in their ability to allow DML operations through a view.
- For simple views, DML operations can be performed through the view.
- For complex views, DML operations are not always allowed.
- The following three rules must be considered when performing DML operations on views.

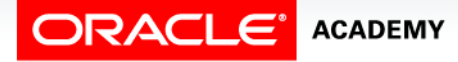

- You cannot remove a row from an underlying base table if the view contains any of the following:
	- Group functions
	- A GROUP BY clause
	- The DISTINCT keyword
	- The pseudocolumn ROWNUM Keyword

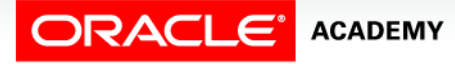

- You cannot modify data through a view if the view contains:
	- Group functions
	- A GROUP BY clause
	- The DISTINCT keyword
	- The pseudocolumn ROWNUM keyword
	- Columns defined by expressions

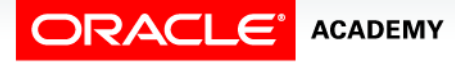

- You cannot add data through a view if the view:
	- includes group functions
	- includes a GROUP BY clause
	- includes the DISTINCT keyword
	- includes the pseudocolumn ROWNUM keyword
	- includes columns defined by expressions
	- does not include NOT NULL columns in the base tables

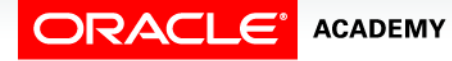

# Terminology

Key terms used in this lesson included:

- WITH CHECK OPTION
- WITH READ ONLY

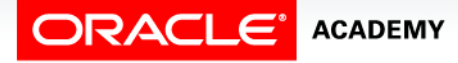

## Summary

In this lesson, you should have learned how to:

- Write and execute a query that performs DML operations on a simple view
- Name the conditions that restrict your ability to modify a view using DML operations
- Write and execute a query using the WITH CHECK OPTION clause

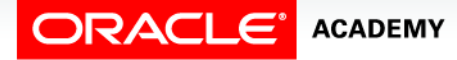

## Summary

In this lesson, you should have learned how to:

- Explain the use of WITH CHECK OPTION as it applies to integrity constraints and data validation
- Apply the WITH READ ONLY option to a view to restrict DML operations

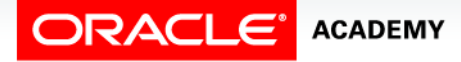

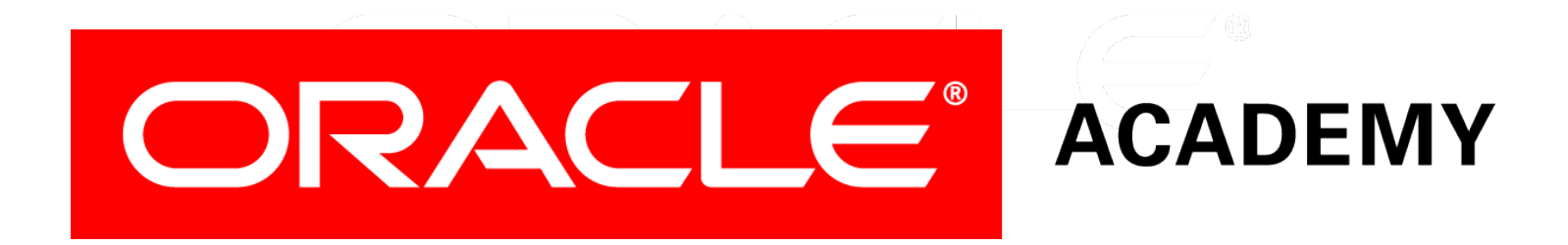